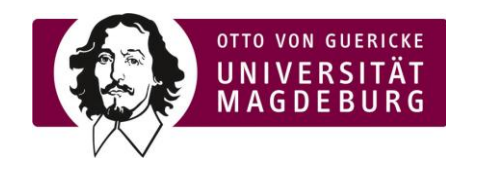

## Akademisches Auslandsamt/ International Office

## **Official Transcript of Records for Exchange Students**

NAME OF HOME INSTITUTION: Home faculty: Home departmental coordinator: eMail address:

NAME OF STUDENT: First name: Date and place of birth:

Sex: female/male

Enrolled at OVGU from the state of the state of the state of the state of the state of the state of the state

NAME OF RECEIVING INSTITUTION: **Otto-von-Guericke-Universität Magdeburg** Host faculty/department: Host departmental coordinator: eMail address:

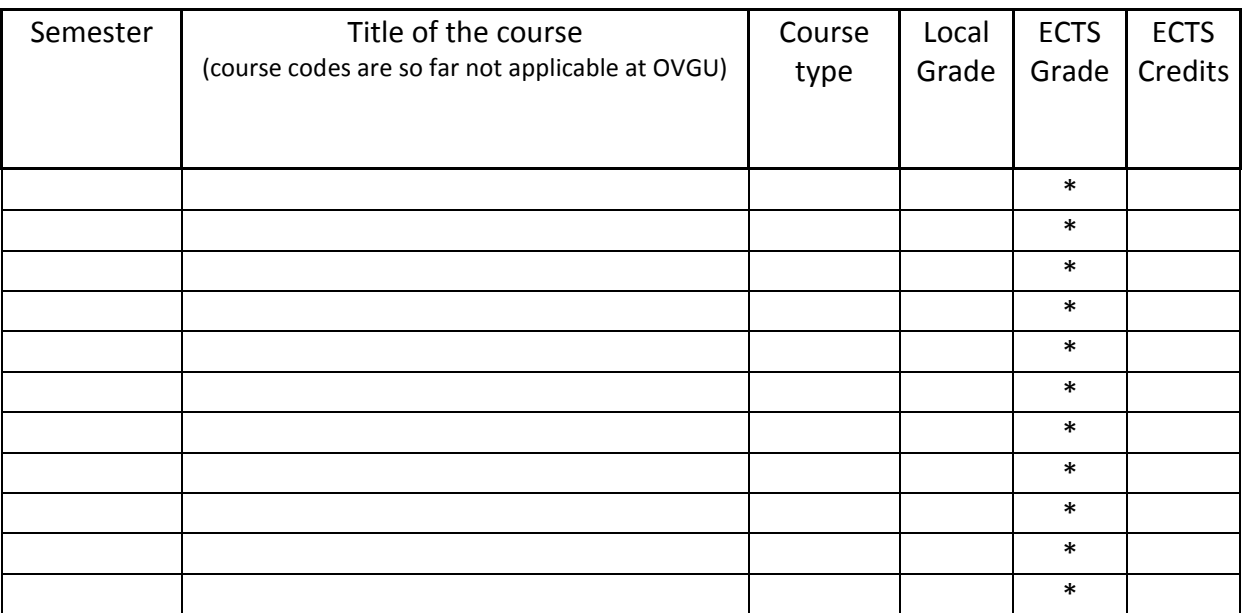

\**ECTS grades are so far not awarded by Otto-von-Guericke University.*

The authenticity of this transcript is certified:

Date: Signature of administration officer: Stamp of institution:

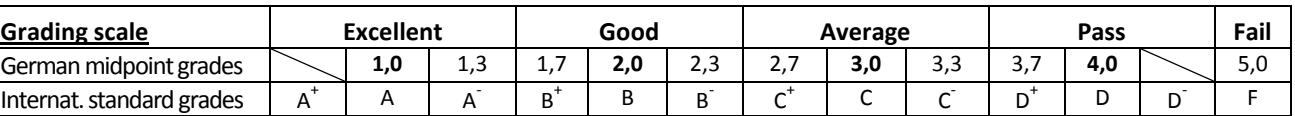

Note: This document is valid only with the signature of the administration officer and the official stamp of the Institution.